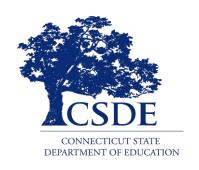

#### CONNECTICUT STATE DEPARTMENT OF EDUCATION

## **Community Eligibility Provision (CEP)**

Go for the Gold!

February 1, 2018

## **Training Agenda**

- CEP Overview
- CEP Requirements
- CEP Election Process
- LEA Presentation Panel
- CEP Supporting Partners

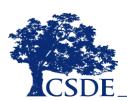

## An improved CEP process may lead to

### **Higher Numbers**

- Meals served
- Free Claiming Percentages
  - ISP of 40% qualifies for CEP
  - ISP of 62.5% = 100% Free
     Claiming Percentage

### **Faster Practices**

- Identifying Directly Certified Students
- Implementing the CEP requirements
- Submitting and storing proper
   documentation

### **Stronger Benefits**

- Families
- ↓ Paperwork/money
- Food Service Programs
  - ↑ Streamlined operations
- Students
  - ↑ Healthy and ready to learn

# Who Will be Speaking Today?

- Donna Heins, CSDE/Education Consultant
- Teri Dandeneau, CSDE/Education Consultant
- Dave Donovan, CSDE/IT Project Manager
- Lonnie Burt, Hartford Public Schools
- Shari-Lynn Staeb, East Hartford Public Schools

And hopefully...many of you in this audience!

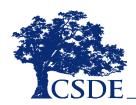

# Overview

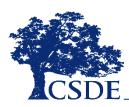

### What is CEP?

- Special provision option for meal certification
  - Authorized as part of the Healthy, Hunger-free Kids
     Act of 2010 (Sec 104)
- Alternative to collecting, approving, and verifying household applications
- Improves access to free school meals in eligible high poverty local educational agencies (LEAs) and schools
  - Breakfast and lunch

### What are the Benefits?

- Free lunch and breakfast served to all students in participating schools
- Reduced burden for households
  - Paperwork and money
- Reduced burden for sponsors
  - Approval for 4-Year cycle
  - Paperwork, chance of administrative errors, costs for unpaid meals
- Reduced chance of overt student identification

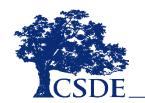

# What are the Two Key CEP Definitions?

## Identified Students (Categorically eligible)

- Students certified without an application and, therefore, not subject to verification
  - Directly Certified for assistance programs
    - SNAP, TFA, Free-Medicaid
      - extended eligibility
  - Directly Certified for other source categorically eligible programs
    - Homeless, Runaway, Migrant, Foster, Federally or state-funded Head Start Program, non-applicant students approved by LEA official based on available information)

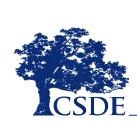

# What are the Two Key CEP Definitions?

### **Enrolled Students**

- Students who are enrolled in and attending schools
- Have access to at least one meal service daily
  - National School Lunch Program (NSLP)
  - School Breakfast Program (SBP)

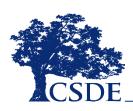

# What is the Most Important Definition?

## **Identified Student Percentage (ISP)**

"The Identified Student Percentage (ISP) is the proportion of identified students (out of all enrolled students) who are directly certified for free school meals through a means other than the school meal application."

USDA CEP Planning and Implementation Guide

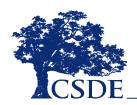

# How Are Identified Student Percentages (ISPs) Calculated?

### ISP % = total eligible students/total enrollment

 Strict rounding rules: An ISP must be rounded to two decimal places

Does an ISP of 39.98 percent qualify for CEP participation? NO

The power of grouping!

Schools with an ISP < 40% can be grouped with other schools in a LEA with a higher ISP to reach a total ISP ≥ 40%

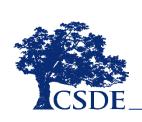

# **ISP Calculation Examples**

| Individual School Example          |    |     |       |  |
|------------------------------------|----|-----|-------|--|
| Identified Students Enrollment ISP |    |     |       |  |
| School 1                           | 75 | 200 | 37.50 |  |

| School Grouping Example            |     |     |       |  |
|------------------------------------|-----|-----|-------|--|
| Identified Students Enrollment ISP |     |     |       |  |
| School 1                           | 75  | 200 | 37.50 |  |
| School 2                           | 200 | 400 | 50.00 |  |
| Total                              | 275 | 600 | 45.83 |  |

| District-wide Example |                                    |       |       |  |  |  |
|-----------------------|------------------------------------|-------|-------|--|--|--|
|                       | Identified Students Enrollment ISP |       |       |  |  |  |
| School 1              | 75                                 | 200   | 37.50 |  |  |  |
| School 2              | 200                                | 400   | 50.00 |  |  |  |
| School 3              | 200                                | 500   | 40.00 |  |  |  |
| Total                 | 475                                | 1,100 | 43.18 |  |  |  |

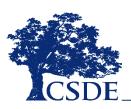

# **What About Claiming Percentages?**

- Known as federal reimbursement
  - "free" claiming percentage (rate)
    - higher reimbursement
  - "paid" claiming percentage (rate)
    - lower reimbursement
- The multiplier (1.6) is the factor by which the ISP is multiplied to determine the federal "free" rate
- Both rates combined must equal 100%

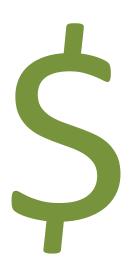

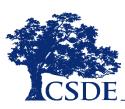

### **How Are Reimbursement Rates Calculated?**

Examples using ISPs of 40% and 62.5%

- Multiply the ISP by a factor of 1.6 (multiplier) to determine the total percentage of meals reimbursed at the federal "free" rate
- The remaining percentage of meals, up to 100 percent, is reimbursed at the federal "paid" rate

$$40.0\% \times 1.6 = 64\%$$
 (Free Rate)

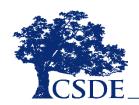

### What Else Is There To Know about CEP?

- There are opportunities to group schools to maximize eligibility and participation
  - Districtwide
  - Groups of schools
  - Individual schools
- Once approved for participation, the ISP and claiming rates are approved for a 4-year cycle
  - No additional data submitted
  - Verification is not necessary

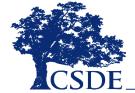

# Is My LEA/School Eligible to Participate?

- Ensure at least 40 percent of enrolled students are identified students
  - Using data as of April 2, 2018, in the school year prior to CEP election (for school year 2018-19)
- Participate in both the NSLP and SBP
  - Residential child care institutions (RCCIs) not eligible
- Serve breakfast and lunch to all students at no charge (including visiting students)

# What's the Connecticut CEP Story?

| School Year | Number of Participating LEAS | Number of Participating Schools |
|-------------|------------------------------|---------------------------------|
| 2014-15     | 6                            | 126                             |
| 2017-18     | 28                           | 241                             |

Select state phase-in process (July 1, 2011) Nationwide availability (July 1, 2014)

## **Current Connecticut CEP Participants**

- ACES
- Achievement First Bpt.\*
- Amistad Academy\*
- Brass City Charter\*
- Bridgeport\*
- Bristol
- Children's Community
   School\*

- CREC
- East Hartford
- Elm City CollegePrep\*
- Grace Webb\*
- Great Oaks Charter\*
- Hartford\*
- Klingberg Family Center\*

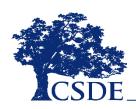

# **Current Connecticut CEP Participants**

- Meriden
- Middletown
- Naugatuck
- New Beginnings Family Academy\*
- New Britain\*
- New Haven\*
- New London\*

- Path Academy\*
- The Bridge
   Academy\*
- TrailblazersAcademy\*
- Vernon
- Waterbury\*
- West Haven
- Windham\*

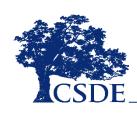

### Let's Summarize

Directly Certified

 AKA Identified Students

Multiplier

• 1.6

• Enrollment

5

Claiming Percentages

• Free and Paid

 Identified Student Percentage

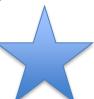

How Eligible

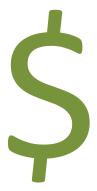

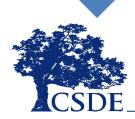

# Direct Certification and CEP Perfect Together!

CEP eligibility (ISP) based on numbers of Directly Certified Students/enrollment

### It all starts with the files!

Direct Certification data must be

- accurate
- up-to-date
- readily available

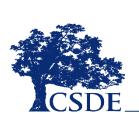

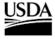

DATE: March 16, 2017

MEMO CODE: SP 20-2017

SUBJECT: Community Eligibility Provision: Annual Notification and

Publication Requirements

TO: Regional Directors

Special Nutrition Programs

All Regions

State Directors

Child Nutrition Programs

All States

This memorandum details guidance on the annual Community Eligibility Provision (CEP) notification and publication requirements and provides information on the USDA-developed reporting template.

The National School Lunch Act requires State agencies to annually notify local educational agencies (LEAs) of district-wide eligibility for CEP [42 U.S.C. 1759a(a)(1)(F)(x)(II)]. Similarly, LEAs must annually submit school-level eligibility data

# The 2018 Winter Olympics

# It's the most wonderful time of the year!

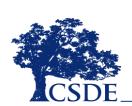

### The National School Lunch Act requires that

- State agencies (i.e., CSDE) annually notify local educational agencies (LEAs) of districtwide eligibility for CEP participation
- All LEAs annually submit school-level CEP eligibility data to their state agency (i.e., CSDE)
- Both the state agency and the USDA Food and Nutrition Service publish lists of CEP eligible and near eligible LEAs and schools on their respective websites

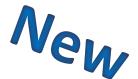

- Effective school year 2017-18, all
   Connecticut LEAs are required to enter the data into the CNP Online system
- April 2, 2018, data must be reported for each LEA's site that is participating in the National School Lunch Program or School Breakfast Program

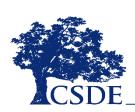

Each LEA will be required to report three data sources for each site

- 1. Total enrollment
- 2. Total number of directly certified students
- 3. Total number of Other Source Categorically Eligible students

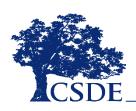

Each LEA will be required to report three data sources for each site

### 1. Total Enrollment

Only count those students who have access to the NSLP or SBP

Example: if split-day kindergarten students do not have access to lunch or breakfast, they would not be included in the enrollment

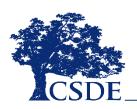

Each LEA will be required to report three data sources for each site

### 2. Total number of directly certified students

- This number represents the total number of students on the CSDE direct certification list (as of April 2, 2018)
- Include all categories (i.e., FS, AF and OT)
- Also will include the new FREE Medicaid (FM) eligibility
- Only children who are identified as FM (free Medicaid) on the direct certification list should be included with the direct certification number
- The RM code is reduced Medicaid and reduced eligibility does not get included for the purposes of CEP

Each LEA will be required to report three data sources for each site

# 3. Total number of Other Source Categorically Eligible students

- These are the students that are directly certified manually or outside of the CSDE direct certification
- Includes children extended benefits due to a sibling or child in the household whose name appears on the DC list
- Includes children who are directly certified based on a VALIDATED handwritten case number on an application

### **Other Source Categorically Eligible Students**

- Children extended benefits due to a sibling or child in the household whose name appears on the DC list
- Children who are directly certified based on a VALIDATED handwritten case number on an application
- Foster children who have been directly certified by the district's foster point of contact
- Foster children who have been directly certified via a current DCF 603 form
- Homeless/runaway children who have been directly certified by the district's homeless liaison
- Students enrolled in a federally funded Head Start Program or a state-funded pre-kindergarten classes using identical or more stringent eligibility criteria than the Federal Head Start Program

| Sc                                      | chool Nutrition Programs  Connecticut                                |
|-----------------------------------------|----------------------------------------------------------------------|
| Applications   Claims   Compliance   Re | ports   Security   Search Programs   Year   Help   Log Out           |
| Applications >                          | School Year: 2017 - 201                                              |
| Item                                    | Description                                                          |
| Sponsor Manager                         | SNP Sponsor's Profile, Site and Hold Information                     |
| Application Packet                      | Applications Forms (Sponsor and Site)                                |
| Verification Report                     | Mandatory Annual Verification Report                                 |
| Verification Summary                    | Mandatory Annual Verification Report (FNS-742) Summary               |
| Food Safety Inspections                 | Number of Food Safety Inspections by Site                            |
| Food Safety Inspections Summary         | Number of Food Safety Inspections by Site Summary                    |
| FFVP Grant Overview                     | Fresh Fruit and Vegetable Program Grant Information by Site Overview |
| FFVP Grant Allocations                  | Fresh Fruit and Vegetable Program Grant Allocations                  |
| FFVP Invitations and Approvals          | Fresh Fruit and Vegetable Program Invitations and Approvals          |
| FFVP Application Packet                 | Fresh Fruit and Vegetable Program Application Forms (SFA and Site)   |
| Financial Report                        | School Food Annual Revenues and Expenditures Report                  |
| Financial Report Summary                | School Food Annual Revenues and Expenditures Report Summary          |
| Site Enrollment                         | Site Enrollment and Eligibility                                      |
| Community Eligibility Provision         | Enrollment and Eligibility for Community Eligibility Provision       |
| Download Forms                          | Forms Available for Downloading                                      |
| Healthy Food Certification              | Healthy Food Certification                                           |
| Healthy Food Certification Summary      | Healthy Food Certification Summary                                   |

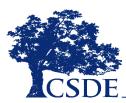

Enter each Site's Number of Identified Students and Enrollment as of the Reporting Date.

|                         |                                  | Nbr Identified Students |       |       |            |        |           |                          |
|-------------------------|----------------------------------|-------------------------|-------|-------|------------|--------|-----------|--------------------------|
| Site ID                 | Site Name                        | SNAP                    | Other | Total | Enrollment | ISP    | Eligible? | Potentially<br>Eligible? |
| 03                      | McAlister Intermediate<br>School | 0                       | 0     | 0     | 0          | 0.00 % |           |                          |
| 04                      | A. Ward Spaulding School         | 0                       | 0     | 0     | 0          | 0.00 % |           |                          |
| 51                      | Suffield Middle School           | 0                       | 0     | 0     | 0          | 0.00 % |           |                          |
| 61 Suffield High School |                                  | 0                       | 0     | 0     | 0          | 0.00 % |           |                          |
| Sponsor Totals          |                                  | 0                       | 0     | 0     | 0          | 0.00 % |           |                          |
| Total Sites: 4          |                                  |                         |       |       |            |        |           |                          |

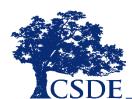

|         |                                  | Nbr Id |
|---------|----------------------------------|--------|
| Site ID | Site Name                        | SNAP   |
| 03      | McAlister Intermediate<br>School | 0      |
| 04      | A. Ward Spaulding School         | 0      |
| 51      | Suffield Middle School           | 0      |
| 61      | Suffield High School             | 0      |
|         | Sponsor Totals                   | 0      |

### **SNAP DATA**

- The total number of directly certified students for each site taken from the DC list
- Includes the codes FS, AF, OT and FM (free Medicaid)

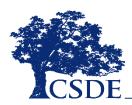

|               |                                  | Nbr Id | lentified Stud |  |  |
|---------------|----------------------------------|--------|----------------|--|--|
| Site ID       | Site Name                        | SNAP   | Other          |  |  |
| 03            | McAlister Intermediate<br>School | 0      | 0              |  |  |
| 04            | A. Ward Spaulding School         | 0      | 0              |  |  |
| 51            | Suffield Middle School           | 0      | 0              |  |  |
| 61            | Suffield High School             | 0      | 0              |  |  |
|               | Sponsor Totals                   | 0      | 0              |  |  |
| otal Citace 4 |                                  |        |                |  |  |

### **OTHER DATA**

The total number of Other Source Categorically Eligible students for each site including those student directly certified as

- homeless/runaway
- Head Start
- foster
- validated handwritten case number
- students extended free eligibility based on a child in the household receiving SNAP/TFA benefits

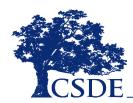

### ENROLLMENT DATA

Only count those students who have access to the NSLP or SBP

|         |                                  | Nbr Id |       |       |            |
|---------|----------------------------------|--------|-------|-------|------------|
| Site ID | Site Name                        | SNAP   | Other | Total | Enrollment |
| 03      | McAlister Intermediate<br>School | 0      | 0     | 0     | 0          |
| 04      | A. Ward Spaulding School         | 0      | 0     | 0     | 0          |
| 51      | Suffield Middle School           | 0      | 0     | 0     | 0          |
| 61      | Suffield High School             | 0      | 0     | 0     | 0          |
|         | Sponsor Totals                   | 0      | 0     | 0     | 0          |

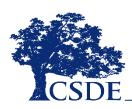

### A word about April 2

- REMINDER The weekly direct certification match occurs on Monday (unless Monday is a holiday)
- It takes place throughout the day
- Obtain the data on Tuesday (April 3) to ensure that the DC match has completed in full

### **Reporting Timeframes**

| DUE DATE       | ACTION REQUIRED                                                                                      | COMMENTS                                            |
|----------------|----------------------------------------------------------------------------------------------------|-----------------------------------------------------|
| April 9, 2018  | All LEAs (except RCCIs) report the required CEP data in the CNP Online System                        | April 2, 2018, data only                            |
| April 16, 2018 | CSDE posts the LEA CEP Notification list on the CSDE website School-level eligibility posted on CSDE |                                                     |
| May 1, 2018    | website                                                                                              |                                                     |
| May 18, 2018   | Deadline date for interested sponsors to contact Donna Heins to discuss next steps                   | Contact: donna.heins@ct.gov<br>860-807-2082         |
| June 30, 2018  | Deadline date for notifying the CSDE of a district's participation in CEP for school year 2018-19    | All required paperwork to be submitted by this date |

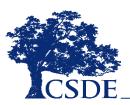

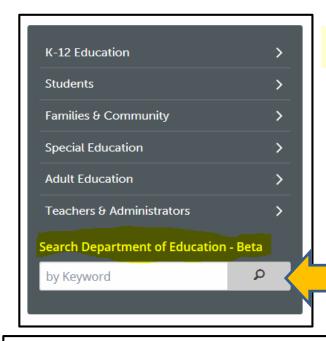

http://portal.ct.gov/SDE-CommunityEligibilityProvision

## **CEP Website** New Look!

**Direct Certification** 

#### **Direct Certification**

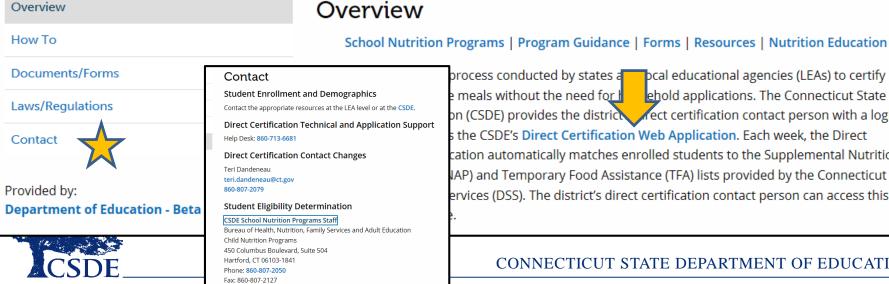

process conducted by states a peal educational agencies (LEAs) to certify e meals without the need for l ehold applications. The Connecticut State on (CSDE) provides the district rect certification contact person with a login ID the CSDE's Direct Certification Web Application. Each week, the Direct cation automatically matches enrolled students to the Supplemental Nutrition IAP) and Temporary Food Assistance (TFA) lists provided by the Connecticut ervices (DSS). The district's direct certification contact person can access this

CONNECTICUT STATE DEPARTMENT OF EDUCATION

## Do You Know Some Strategies To Maximize ISP?

# Lonnie M. Burt, MS, RD, CD-N Senior Director Food & Child Nutrition Services

Additional strategies are outlined in the USDA <u>Community Eligibility</u>

<u>Provision (CEP): Planning & Implementation Guidance</u> (refer to page 14)

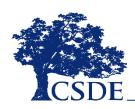

# Requirements

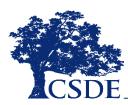

# What Does a CEP Sponsor Agree To Do? Details in CEP ED-099 Addendum

- Serve free breakfast and lunch to all students for a period of four years
  - May opt-out prior to end of cycle
- Not collect free and reduced-price applications
- Cover costs of providing free meals with non-federal funds

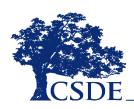

## **How Can A Sponsor Cover Excess Costs?**

- May only use funding from non-federal sources to cover costs above USDA federal funding
- Examples of non-federal sources
  - any portion of state revenue matching funds that exceeds the minimum requirement
  - excess funds from the CACFP and SFSP
  - profits from a la carte sales, catering, vending
  - in-kind contribution funds from outside sources such as volunteer services
  - cash donations

## What Are Other CEP Requirements?

- Conduct a data match annually between SNAP and student enrollment
  - LEAs cannot contact households to obtain
     SNAP letters
- Supply data to CSDE for USDA Reports
  - i.e., FNS 742 Verification Collection Report
- Conduct edit checks to take an accurate count of reimbursable meals served

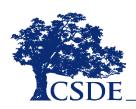

## What Actions Occur at The Start Of The School Year?

- Enter CEP information in CSDE's CNP Online System
  - Guidance will be provided
- Institute a process to collect and retain required documentation (train staff)
- Send out parent letters, media announcement, Addendum C, and Alternative Income Survey

# What About The Alternative Income Survey?

- All Connecticut schools required to collect data to determine economically disadvantaged children
- In lieu of applications, CSDE requires CEP schools to report eligibility status in the PSIS System
  - Alternative Income Survey data

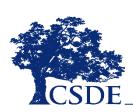

# What Happens During an Administrative Review?

- At least one CEP school has an abbreviated review
- The state agency (CSDE) reviews records to ensure
  - appropriate documentation is on file
  - meals are counted appropriately
  - claiming percentages are accurate

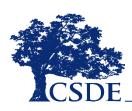

# Election Process

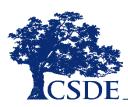

# What Possible Scenarios Require Submission Of April 2, 2018, Data?

New CEP Sponsor requesting participation Current CEP Sponsor

- Mid-cycle
  - Request change to ISP in existing CEP schools
    - Start of new 4-year cycle\*\*\*
- Elects to add, remove or regroup schools
  - Poverty level in district, groups or schools may have changed

# What Possible Scenarios Require Submission Of April 2, 2018, Data?

#### **Current CEP Sponsor**

- Ending year four of cycle and eligible
- Ending year four of cycle and non-eligible
  - Grace year possible
  - Allows participation one more year if April data indicates an ISP < 40 percent but ≥ 30 percent</li>
  - Must have ISP of at least 40 percent the next year or return to standard counting and claiming procedures

LEA reviews ISP for each site to consider eligibility and possible groupings

Use Federal Estimator to identify projected cost to operate CEP

Finalize participation
Individual
Groups
Districtwide

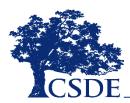

### **Green Means Same Income Or More**

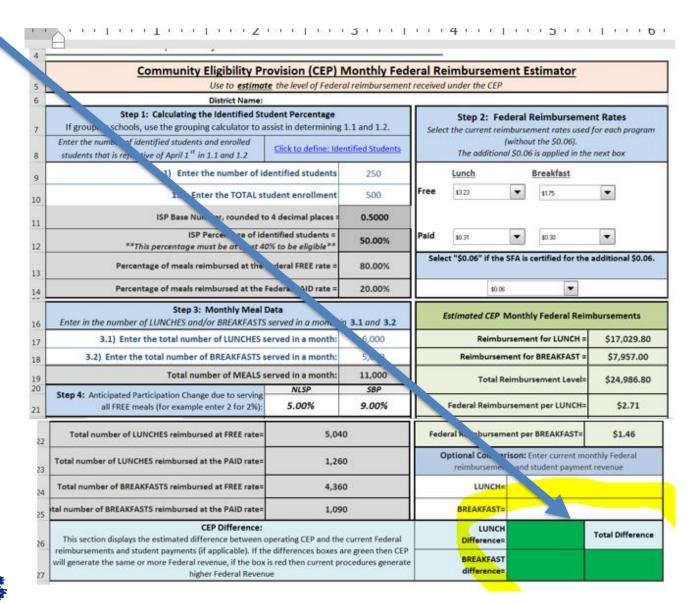

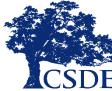

LEA notifies board of education (BOE)

LEA contacts
Donna Heins
(CSDE)

LEA/CSDE conference call to discuss next steps

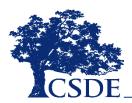

## What Initial Paperwork is Required?

- CEP Worksheets
- CEP Spreadsheet with list of Identified Students
  - As of April 2, 2018
  - Must only use CSDE-designed spreadsheet
- Evidence of total student enrollment
  - as of April 2, 2018
- CEP ED-099 Addendum
  - Sent to LEA by CSDE (NEW)

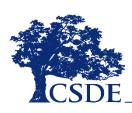

# What About the CEP ED-099 Addendum?

- Agreement between LEA BOE and CSDE
  - Must be signed by First Authorized Signer
  - Then signed by CSDE Chief Financial Officer
- Lists CEP requirements and approved claiming percentages (NEW)
- Will be sent by CSDE to LEA (NEW)
- Original kept on file with ED-099
- Copy sent to LEA via e-mail

# What About the CEP Participation Worksheets?

- Provide initial data to determine ISP
- Identify ISP groupings
  - Individual
  - Group
  - Districtwide

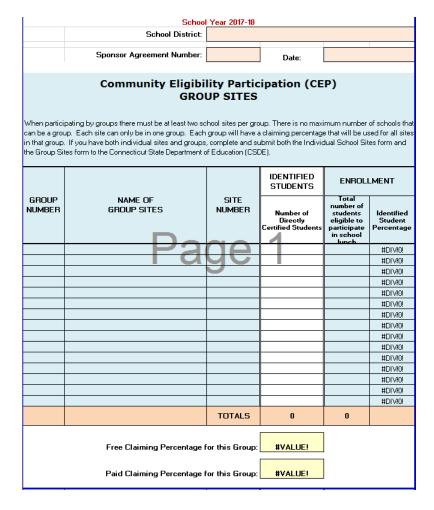

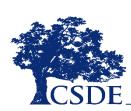

# What About the CEP Student Identification Spreadsheet?

- CSDE Excel Spreadsheet
- List all identified students
- Fill in all required columns
- Note valid direct certification date range
- Do not use any other spreadsheet
- Only the number of validated names are used to calculate the final ISP

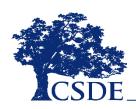

## **CSDE CEP Student Identification List**

|   | Α  | В                                                   | С     | D                 | Е             | F          | G          | Н             | I J                              |
|---|----|-----------------------------------------------------|-------|-------------------|---------------|------------|------------|---------------|----------------------------------|
| 1 |    | Total Enrollment Student Roster as of April 2, 2018 |       |                   |               |            |            |               |                                  |
|   |    | Student                                             |       |                   |               |            |            | Direct        | <b>Direct Certification List</b> |
|   |    | ID                                                  |       |                   | Student First |            |            | Certification | Date (Must be on or              |
| 2 |    | Number                                              | Grade | Student Last Name | Name          | DOB        | School     | List Code     | before April 2, 2018)            |
| 3 | EX | 121482                                              | 5     | Miller            | John          | 3/20/2009  | ABC School | FS            |                                  |
| 4 | EX | 127957                                              | 3     | Smith             | Kate          | 12/15/2011 | ABC School | AF            |                                  |
| 5 | EX | 123456                                              | preK  | Wilson            | Tom           | 6/7/2014   | ABC School | ОТ            |                                  |
| 5 | EX | 118992                                              | 12    | Miller            | Erica         | 1/4/2000   | ABC School | FM            |                                  |
| 7 | 1  |                                                     |       |                   |               |            |            |               |                                  |
| 8 | 2  |                                                     |       |                   |               |            |            |               |                                  |
| 9 | 3  |                                                     |       |                   |               |            |            |               |                                  |
| 0 | 4  |                                                     |       |                   |               |            |            |               |                                  |
| 1 | 5  |                                                     |       |                   |               |            |            |               |                                  |

Direct Certification List Valid Dates are from July 1, 2017 – April 2, 2018

### What About Enrollment?

- Important piece of data
- Only include numbers for students with access to breakfast and/or lunch at any school site
- Best data source is printout from PowerSchool or similar software system
  - Date (April 2, 2018)
  - Name of school
  - Total enrolled (eligible students only)
- May be required to produce entire roster

LEA uploads required paperwork to CNP Online System

Information reviewed by CSDE for initial eligibility

Random sample of identified students matched to state system

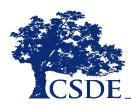

If all names match, provisional approval notification of ISP and claiming percentages are e-mailed to LEA

If a large number of names do not match, on-site validation will be required

Random sample spreadsheet uploaded to CNP Online System for retrieval by LEA Site visit date determined

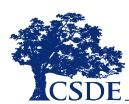

LEA provides
additional
supporting
documentation

Final ISP will be determined at the end of the site visit

Provisional approval notification of ISP and claiming percentages are e-mailed to LEA

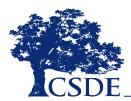

ED-099 Addendum sent by CSDE to LEA for signature

Sponsor enters CEP information into CNP Online System

LEA initiates next steps as outlined in provisional approval notification e-mail

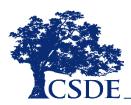

# What Actions Occur at Start of School Year?

- Enter CEP information in CNP Online System
  - Guidance provided
- Prepare a system to collect and retain required documentation (train staff)
- Send out parent letters, media announcement, Addendum C, and Alternative Income Survey

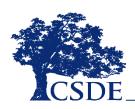

## **CEP Required Documentation (LEAs)**

- Total number of breakfasts and lunches served daily
- Percentages used to claim meal reimbursement
- Non-federal funding sources used to cover any excess meal costs, if applicable
- School-level information provided to the state agency for publication, if applicable
- Data used to calculate the ISP (source documentation)

## **ISP Source Documentation (LEAS)**

- The master student enrollment roster
  - includes all active students with ISP eligibility determination
  - as of April 2, 2018, for school year 2018-19
- All supporting documentation for ISP eligibility, e.g., student lists for DC children, foster children, homeless, runaway, partial matches, extended eligibility, etc.
- Retention timelines (all CEP documentation)
  - Entire time CEP is in operation (four year duration or longer)
  - For three years after the last claim for reimbursement is submitted
  - Longer if audit in process

# When is a Mid-cycle ISP Calculation Required?

- Usually any time a change in student population changes the poverty level
  - Individual school/LEA attendance area changes
- If ISP grouping composition changes
- Mid-year changes are not required for changes to the student population

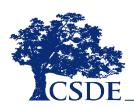

## **Quick Quiz**

- The CEP schools cannot accept payment (for reimbursable meals)
  from visiting students
  (Refer to USDA <u>Community Eligibility Provision: Guidance and Updated Q&As</u>
  Questions 38 and 39)
- CSDE allows 30-day "carryover" eligibility for free meals for students transitioning from CEP schools (Refer to CSDE <u>Operational Memorandum No. 15-16</u>: Early Implementation of Eligibility Carryover Period for Students Transitioning from Provision Schools: State Agency Extension Option)
- Preschool grades can be included in ISP calculations
- Any LEA planning to elect CEP for the school year 2018-19, must contact Donna Heins by May 18, 2018

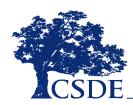

## What Else? Refer To CSDE CEP Webpage

http://portal.ct.gov/SDE/Nutrition/Community-Eligibility-Provision

So much to learn...so little time Connecticut's Official State Website Search Connecticut Government. **Community Eligibility** HOME / DEPARTMENT OF EDUCATION - BETA / COMMUNITY ELIGIBILITY PROVISION (CEP **Provision (CEP)** Community Eligibility Provision (CEP) Planning & Implementation Guidance Overview Overview Fligibility School Nutrition Programs | Program Guidance | Forms | Resources | Nutrition Education VlqqA Under the Healthy, Hunger-Free Kids Act of 2010 (HHFKA), the CEP provides an alternative approach for offering school meals in local educational agencies (LEAs) and schools in low-income areas, instead Documents/Forms of collecting individual household applications for free and reduced-price meals. The CEP allows schools that predominantly serve low-income children to offer free, nutritious school meals to all Related Resources students through the National School Lunch Program (NSLP) and School Breakfast Program (SBP). Laws/Regulations The CEP uses information from other programs, including the Supplemental Nutrition Assistance Program (SNAP) and Temporary Family Assistance (TFA), instead of traditional paper applications. Contact **CEP Benefits** Provided by: Department of Education - Beta United States Department of Agriculture DATE: September 9, 2016 MEMO CODE: SP 54-2016 United States Department of Agriculture Food and Nutrition Service SUBJECT: Community Eligibility Provision: Guidance and Updated Q&As September 2016 TO: Regional Directors Special Nutrition Programs

All Regions
State Directors
Child Nutrition Programs

All States

## Have You Visited USDA's CEP Webpage?

School Meals Home

#### How to Apply

- > Application
- > Income Eligibility
- > Reimbursement Rates
- > State Agency Contacts

#### **Browse By Subject**

- > Certification of Compliance
- > CN Labeling
- > Community Eligibility Provision
- Disaster Assistance
- > Federal Register Documents
- Food Safety
- > Grants
- Guidance and Resources
- > Policy
- > Press Releases
- > Professional Standards
- > Legislation & Regulations
- > Reports
- > Research
- > Tools for Schools
- > Unpaid Meal Charges

#### School Meals

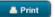

#### **Community Eligibility Provision Resource Center**

The CEP Resource Center provides extensive resources for parents, teachers, and school officials at the local, state, and Federal level to better understand CEP and its positive benefits, along with useful tools to help facilitate successful implementation of the provision in your school!

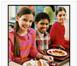

#### Learn About CEP

#### The Basics

- CEP Fact Sheet
- Webinar: Community Eligibility Basics
- · CEP Perceived Barriers to Implementation Info Sheet

#### **CEP Webinars**

#### 2017 CEP Webinar Series

- Overview & Timeline for SY 17-18
- Partial District Implementation

#### 2016 CEP Webinar Series

- CEP and Alternative Breakfast Models
- Making "Cents" of CEP at a 40-50% ISP
- CEP: Messaging and Outreach in Your Community
- Notification and Publication Requirements
- Improving Direct Certification Systems

https://www.fns.usda.gov/school-meals/community-eligibility-provision-resource-center

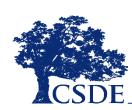

# Panel Presentation

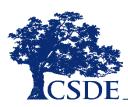

# Do You Know CEP? Stories from the Field

Lonnie M. Burt, MS, RD, CD-N
Senior Director
Food & Child Nutrition Services
Hartford Public Schools

Shari-Lynn Staeb
General Manager
On-Site Service Solutions
East Hartford Public Schools

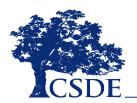

# Supporting Partners

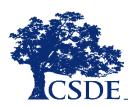

### Do You Know the Other CSDE Partners?

#### Jocelyn Mackey

jocelyn.mackey@ct.gov

Foster Care Educational Stability

#### Louis Tallarita

louis.tallarita@ct.gov

**Homeless Education** 

#### Kendra Shakir

kendra.shakir@ct.gov

Alternative Income Survey and PSIS

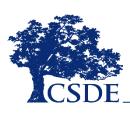

### **CSDE Additional Contact Information**

#### **Donna Heins, Education Consultant**

Contact for Community Eligibility Provision donna.heins@ct.gov 860-807-2082

#### Teri Dandeneau, Education Consultant

Contact for Direct Certification 860-807-2079

teri.dandeneau@ct.gov

#### Dave Donovan, IT Project Manager for Direct Certification

david.donovan@ct.gov

**Direct Certification Technical and Application Support** 

Help Desk: 860-713-6681

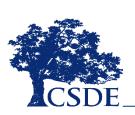